#### :enVision<sup>®</sup> Mathematics **Common Core Grades K-5**

**NEW MEXICO**

# Try enVision online!

### Sign in to **Pearson Realize™** All English and Spanish assets are provided in one

course on **PearsonRealize.com**, so teachers and students do not have to toggle between multiple locations.

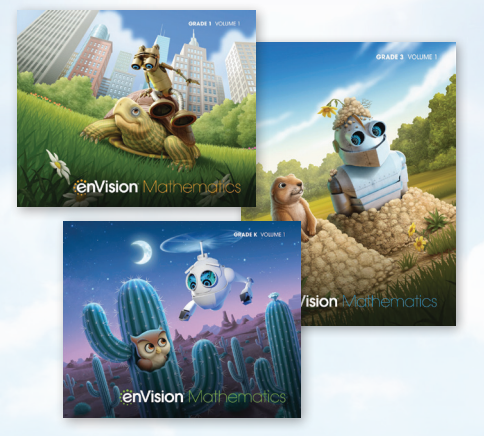

1 Type "**PearsonRealize.com**" in your browser bar.

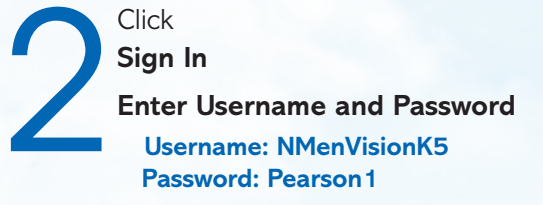

3 Click on **View All Programs**. Choose a level to review and explore!

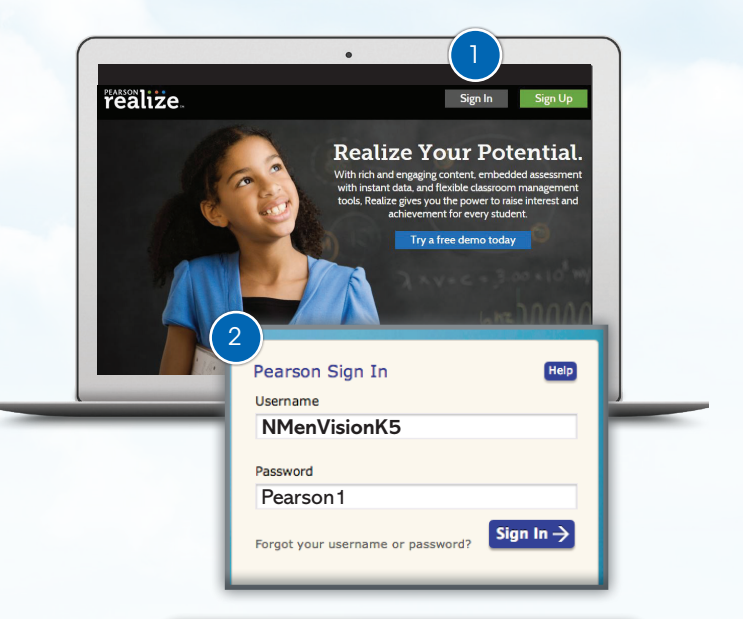

## Google for Education + realize.

Sharing content, assessments, and rosters is now easier than ever when working with both Pearson Realize and Google G Suite for Education. <sup>3</sup>

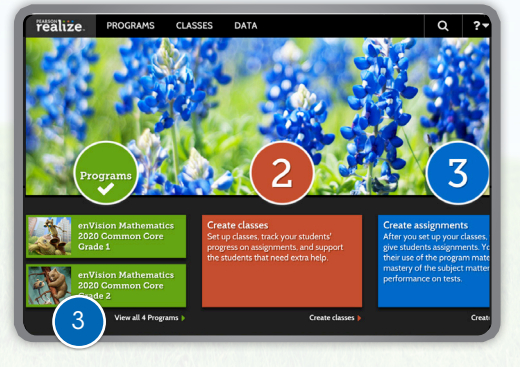

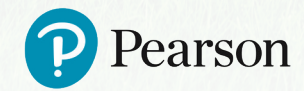

#### **PearsonSchool.com/enVisionMathematics 800-848-9500**

Copyright Pearson Education, Inc., or its affiliates. All rights reserved. 615E2298

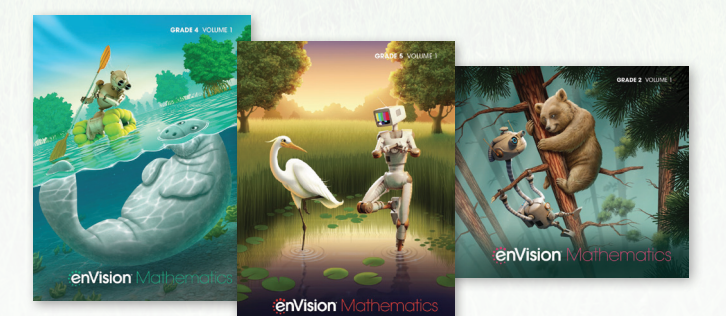